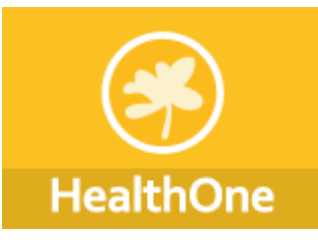

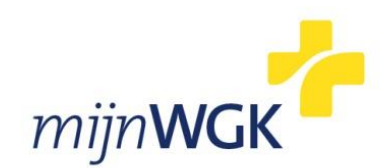

# Handleiding – HealthOne - *mijn*WGK

#### **Wat is** *mijn***WGK?**

*mijn*WGK is een online platform dat onmiddellijke inzage biedt in het elektronisch patiëntendossier van het Wit-Gele Kruis. Dit gebeurt via één muisklik vanuit uw huisartsenpakket HealthOne of via de websit[e www.witgelekruis.be/mijnWGK.](http://www.witgelekruis.be/mijnWGK)

De gegevens van de patiënt die thuisverpleegkundigen nauwgezet bijhouden in hun elektronisch verpleegdossier (via hun persoonlijke tablet pc) kunt u direct inkijken. U kijkt als het ware over de schouder van de thuisverpleegkundige mee en heeft inzage in de meest accurate zorginformatie van uw patiënt.

### **Waar vindt u** *mijn***WGK in HealthOne?**

Bij het openen van een patiëntendossier wordt er door HealthOne nagegaan of er informatie voor deze patiënt beschikbaar is op *mijn*WGK.

Indien dit het geval is, dan wordt er bovenaan op het scherm een logo weergegeven van *mijn*WGK.

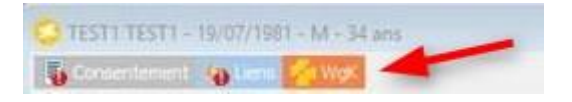

Door op deze knop te klikken, zal de interne webbrowser van HealthOne openen en de startpagina van *mijn*WGK voor deze patiënt openen:

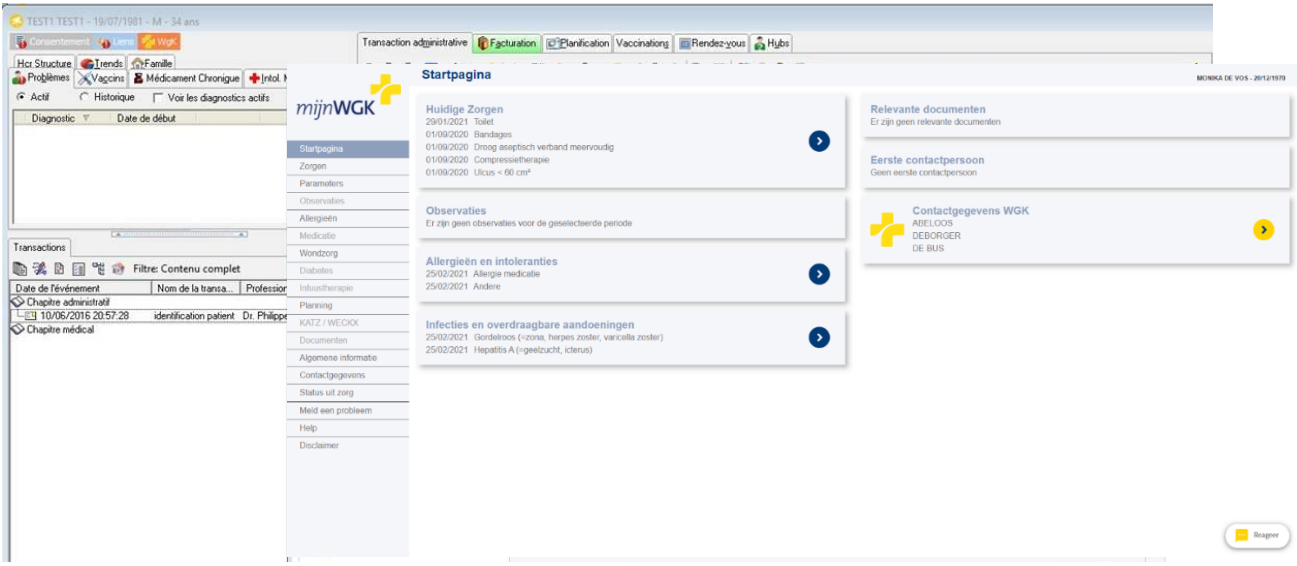

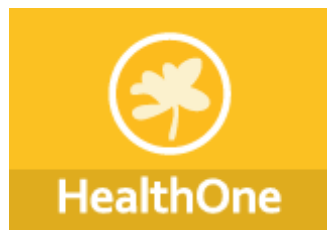

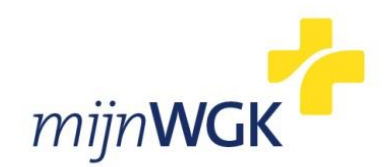

#### **Veiligheid**

De *mijn*WGK applicatie maakt gebruik van de eHealth basisdiensten. De geïnformeerde toestemming en de therapeutische relatie met de patiënt moet geactiveerd zijn om toegang te krijgen tot de gegevens.

#### **Wij stemmen graag met u af**

Het Wit-Gele Kruis streeft steeds naar een nauwe samenwerking met haar diverse zorgpartners. Vandaar stemmen we graag met u af.

Heeft u specifieke vragen over de verpleegkundige zorgen van een patiënt, aarzel dan niet om rechtstreeks met de thuisverpleegkundige van het Wit-Gele Kruis contact op te nemen. **In de applicatie via het tabblad contactgegevens WGK vindt u de contactgegevens van het verpleegkundige team dat uw patiënt verzorgt.**

#### **Feedback over de applicatie**

Heeft u vragen of feedback over de werking van de *mijn*WGK-applicatie, dan kunt u via het menu -> 'meld een probleem' in de applicatie onmiddellijk reageren. Of surf naar [www.witgelekruis.be/mijnWGK](http://www.witgelekruis.be/mijnWGK)

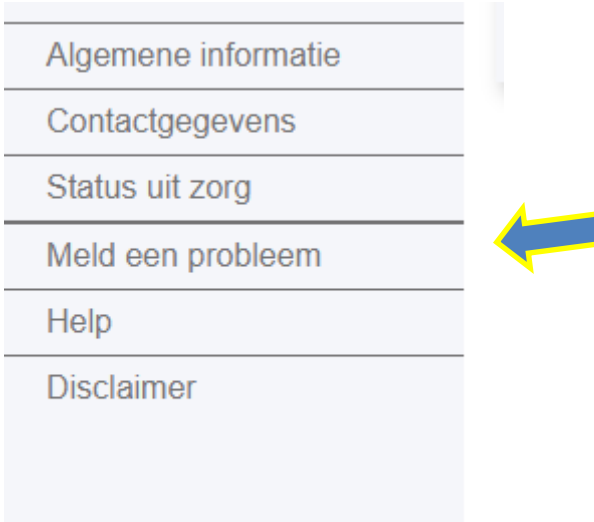

## **Meer informatie en FAQ**

Meer informatie en antwoorden op veel gestelde vragen (FAQ) vindt u op de website [www.witgelekruis.be/mijnWGK](http://www.witgelekruis.be/mijnWGK)